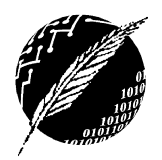

Departamento de Cs. e Ingeniería de la Computación Universidad Nacional del Sur

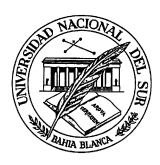

## Inteligencia Artificial

Trabajo Práctico N<sup>o</sup> 0 Repaso de Prolog

Segundo Cuatrimestre de 2009

## Ejercicios

1. Dado el el siguiente programa Prolog

```
member(X, [X|Xs]).
member(X, [Y|Ys]) : - member(X, Ys).
elim\_rep([], []).elim_rep([X|Xs],Ys):- member(X,Xs),
                        elim\_rep(Xs,Ys).
elim\_rep([X|Xs], [X|Ys]):- elim\_rep(Xs,Ys).
```
- $a)$  Identificar: predicados, términos, variables, constantes, estructuras y functores.
- b) Determinar el resultado de las siguientes consultas:
	- ?-  $elim\_rep([2,1, tren,1], L)$ .
	- ?-  $elim\_rep([ ] , [a])$ .
	- ?-  $member([a,b], [a,23+3, [a,b], hola(mundo)]).$
	- ?- member(X,[2+3+4]), X=9.
	- ?- member $(X, [1, 2, 3, 4])$ ,  $X = 5$ .
	- ?- elim rep([1,2|[3|[2]]],L).
- 2. Brindar las respuestas que dar´ıa Prolog frente a las siguientes consultas. Describir el significado intuitivo de cada consulta y su respectiva respuesta.

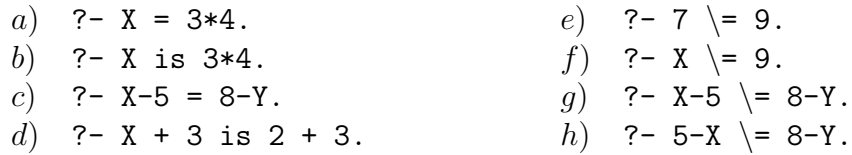

- 3. Un conjunto puede ser modelado mediante una lista de elementos sin repeticiones. Adoptando esta representación, implementar en Prolog las siguientes operaciones sobre conjuntos.
	- $a)$  Comprobar si una lista de elementos constituye un conjunto válido.
	- b) Determinar si un elemento pertenece a un conjunto.
	- c) Incorporar un elemento a un conjunto.
	- d) Unir dos conjuntos.
- e) Intersectar dos conjuntos
- $f$ ) Calcular la diferencia entre dos conjuntos.
- g) Dada una lista de elementos con repeticiones, construir un conjunto que contenga todos los elementos de esa lista.
- 4. Sean consideradas como válidas las expresiones descriptas por la siguiente BNF:

 $E$  ::=  $E + E$  |  $E * E$  |  $E - E$  |  $(E)$  |  $C$ 

 $C$  ::= "una lista representado a un conjunto"

Asumiendo que  $+$ ,  $*$  y  $-$  denotan las operaciones sobre conjuntos de unión, intersección y diferencia respectivamente, definir en Prolog un predicado eval/2 que tome una expresión y retorne el resultado correspondiente a su evaluación. Por ejemplo:

?- eval(([z, t] ∗ [t, u]) + [x, y], Rta). Rta = [t, x, y] ?- eval([a,b,c] + ([h,i,j,k,l] ∗ ([j,k,l,m,n,t,u] − [m,n])), Rta). Rta = [a,b,c,j,k,l]

- 5. Definir un predicado Prolog elim cant/4 que dada una lista L y un elemento E retorne:
	- a) La lista L sin el elemento E.
	- b) La cantidad de veces que se borró  $E$  de  $L$ .

Por ejemplo:

?- elim cant([a,b,c,d,e,a,b,c,d,a,b,c,a,b,a], b, LsinE, Cant).

 $L\sin E = [a,c,d,e,a,c,d,a,c,a,a]$ 

 $\text{Cant} = 4$ 

6. Definir un predicado Prolog reconocer/1 que al recibir como entrada una lista que representa una cadena de s´ımbolos terminales determine si la misma pertenece al lenguaje  $L = {\lambda} \cup \{a^n b^{2n} c^n \mid n \geq 1\},\$ donde  $\lambda$  representa la cadena vacía.

Por ejemplo:

?-  $reconocer([a,a,b,b,b,b,c,c])$ . yes. ?-  $reconocer([a,a,b,b,b,c])$ . no.

7. Definir un predicado Prolog prod cart/3 que reciba como argumentos dos conjuntos C1 y C2 (representados mediante listas) y retorne  $C1 \times C2$ , el producto cartesiano entre  $C1$  y  $C2$ . Por ejemplo:

?-  $prod_{cart([a,b,c], [1,2], X)$ .

 $X = [[a,1],[a,2],[b,1],[b,2],[c,1],[c,2]]$ 

Considerar la resolución de este ejercicio utilizando el predicado findall/3.

8. Definir un predicado Prolog prod cart/2 que reciba como argumento una lista de conjuntos  $[C1, C2, ..., Cn]$  y retorne el conjunto correspondiente al producto cartesiano  $C1 \times C2 \times ... \times Cn$ . Por ejemplo:

?-  $prod_{cart([1,2,3], [a,b], [x,y]], PC)$ .

 $PC = [ [1,a,x], [1,a,y], [1,b,x], [1,b,y], [2,a,x], [2,a,y], [2,b,x], [2,b,y], [3,a,x], [3,a,y], [3,b,x],$  $[3,b,y]$ ]

Ayuda: Tratar de resolver este ejercicio extendiendo la solución encontrada para el ejercicio anterior (aquella que utiliza el predicado findall/3).

- 9. Implementar en PROLOG la versión recursiva y la versión iterativa de las siguientes funciones:
	- a) Fibonacci
	- b) Factorial
	- c) Coeficientes binomiales
- 10. Definir un predicado Prolog aplanar/2 que relacione una lista de elementos con su imagen aplanada. Por ejemplo:

?- aplanar( $[a,[a,b],[1,2,[a],[]]]$ , X).

 $X = [a.a.b.1.2.a]$ .

11. Analizar la semántica de los siguientes predicados:

 $uno([X|Xs],Ys,[X|Rs]):=member(X,Ys), uno(Xs,Ys,Rs).$  $uno([X|Xs],Ys,Rs):$ - not member $(X,Ys)$ ,  $uno(Xs,Ys,Rs)$ .  $uno([], Ys, []).$  $dos([X|Xs],Ys,Rs):$ - member $(X,Ys)$ ,  $dos(Xs,Ys,Rs)$ .  $dos([X|Xs],Ys,[X|Rs]):-$  not member $(X,Ys)$ ,  $dos(Xs,Ys,Rs)$ .  $dos([], Ys, Ys)$ .

- 12. Escribir predicados Prolog que implementen los siguientes m´etodos de ordenamiento para listas de enteros:
	- a) InsertSort
	- b) SelectSort
	- c) MergeSort
	- d) QuickSort
- 13. Un orden puede representarse en Prolog mediante un predicado de aridad 2, tal que dados dos elementos retorne yes si éstos respetan el orden especificado y no en caso contrario. Implementar un predicado Prolog ordenarGen/3 (ordenar genérico) que reciba como argumentos una lista de elementos y el nombre de un predicado implementando un orden y retorne la imagen ordenada de la lista de acuerdo al orden suministrado.

Como se muestra a continuación, podríamos utilizar ordenarGen/3, por ejemplo, para ordenar lexicogr´aficamente (alfab´eticamente) una lista de palabras, donde una palabra está representada mediante una lista de letras y lexicograf/2 es un predicado que implementa el orden lexicográfico.

?- ordenarGen([[c,a,s,a],[p,e,r,r,o],[a,u,t,o],[a,u,l,a]],lexicograf, L).  $L = [[a,u,1,a], [a,u,t,o], [c,a,s,a], [p,e,r,r,o]]]$ 

14. Analizar el efecto del cut (!) empleado en el siguiente programa Prolog. Determinar qué respuestas se obtienen de la consulta ?-  $p(X, Y)$ . Explicar claramente por qué se obtienen esas respuestas.

```
p(X,Y) := q(X), !, r(Y).p(c, 1).
q(a).
q(b).
r(1).
r(2).
```
- 15. Considerando las siguientes tres representaciones para digrafos (grafos dirigidos), defina un predicado  $\texttt{arco}(U, V)$  que determine si el arco  $(u, v)$  pertenece a un digrafo.
	- a) El digrafo es una colección de hechos de la forma  $arc(U, V)$  indicando la existencia de un arco del nodo U al nodo V.
	- b) El digrafo es una colección de hechos adyacentes $(N, L)$  que modelan la relación de adyacencia, donde N es un nodo y L la lista de nodos adyacentes a N.
	- c) El digrafo se representa mediante un hecho digrafo(G), donde G es una lista de pares N-L, donde a su vez N es un nodo y L la lista de nodos adyacentes a N.